# MÚLTIPLES

 Estructuras condicionales anidadas if (expresion $\mathtt{1}$  o condición $\mathtt{1})$ { Sentencias1}

#### else {

if (expresion2){Sentencias2 }else {if (expresion3){Sentencia3

}

}

# else {

Sentencia 4}

}

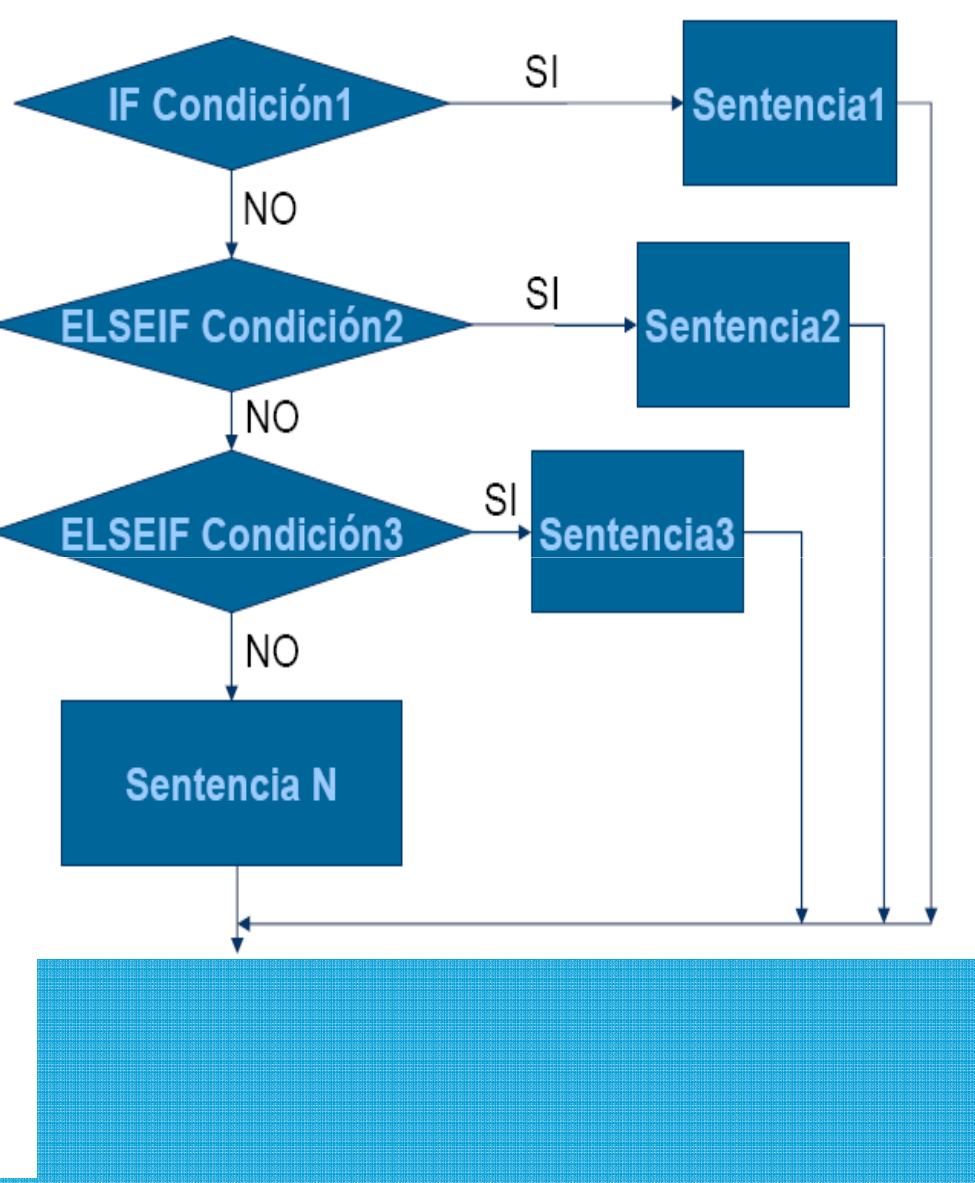

# SELECCIÓN MÚLTIPLE CON SENTENCIA switch

Permite seleccionar entre varias alternativas posiblesswitch (expresión) {

```
case expr_cte1:
```
sentencia1;

```
case expr_cte2:
```

```
sentencia2;
```

```
...
```
}

```
case expr_cteN:
```

```
sentenciaN;
```
default:

sentencia;

# SWITCH (CONTINUACIÓN)

# Se evalúa expresión:

- Si es igual a alguna expresión\_cte\_#
	- Ejecuta el bloque de código asociado y los siguientes.
	- Si solo se quiere un solo bloque, se coloca*break;*

al final del bloque.

En caso contrario, ejecuta *default*

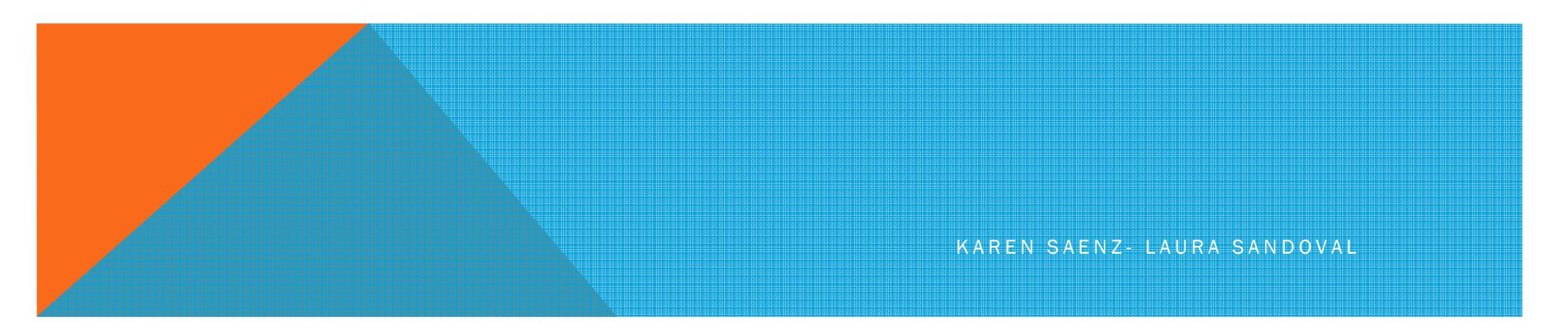

#### #include<stdio.h>int main()

#### {

int nota; printf("Calificación: ");scanf("%d", &nota); switch (nota) { case 0:case 1:case 2:case 3:case 4:printf("Suspenso");break;case 5:case 6:printf("Aprobado");

break;case 7:case 8:printf("Notable");break;case 9:printf("Sobresaliente");break;case 10:printf("Muy bien");break;default:printf("Error");

}

}

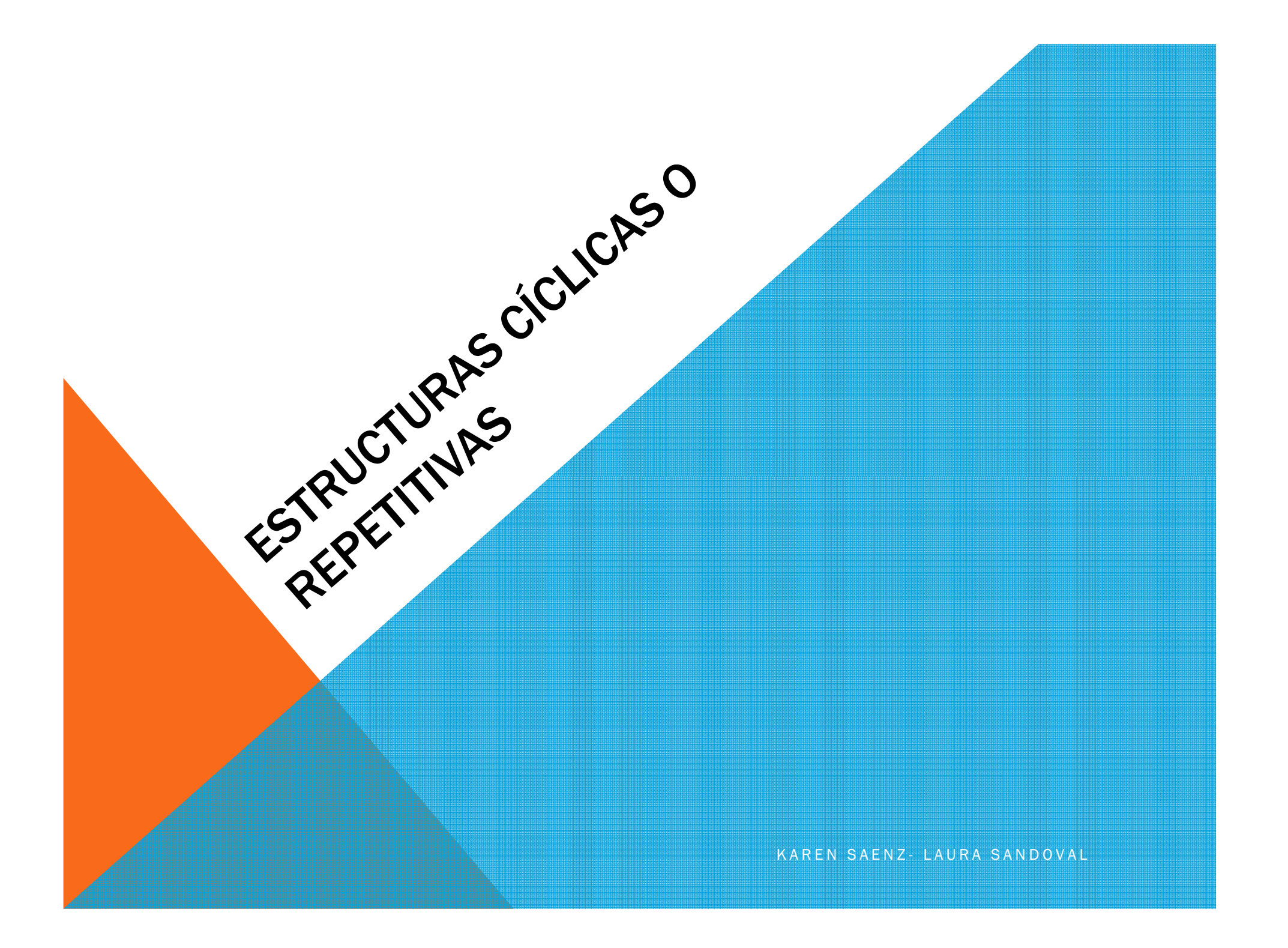

# ASIGNACIÓN (USO DE LAS VARIABLES)

Simples: Consiste en pasar un valor constante a una variable

(a ← 15)<br>-

Contador: Consiste en usarla como un verificador del número de veces que se realiza un proceso (a  $\leftarrow$  a + 1)<br>.

Acumulador: Consiste en usarla como un sumador en un proceso (a $\leftarrow$  a<br>+ b)  $+ b)$ 

De trabajo: Donde puede recibir el resultado de una operación matemática que involucre muchas variables (a - c + b \* (2 / 4 )).

Formato a utilizar es el siguiente

< Variable > - <valor o expresión >

El símbolo  $\leftarrow$  debe leerse "asigne".

<sup>K</sup> <sup>A</sup> <sup>R</sup> <sup>E</sup> <sup>N</sup> <sup>S</sup> <sup>A</sup> <sup>E</sup> <sup>N</sup> <sup>Z</sup> - <sup>L</sup> <sup>A</sup> <sup>U</sup> <sup>R</sup> <sup>A</sup> <sup>S</sup> <sup>A</sup> <sup>N</sup> <sup>D</sup> <sup>O</sup> <sup>V</sup> <sup>A</sup> <sup>L</sup>

## OPERADORES DE ASIGNACIÓN

int c=3,d=5,e=4,f=6,g=12

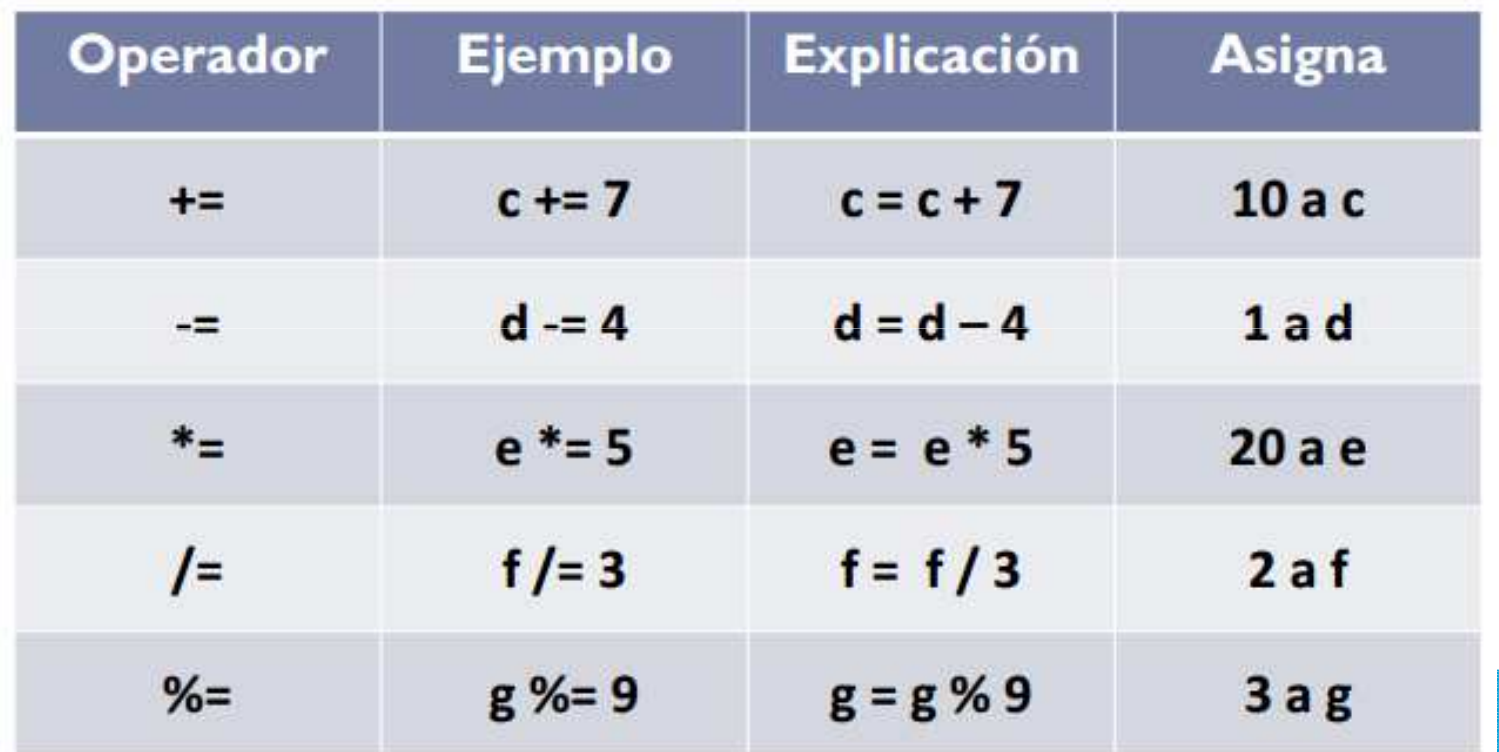

# **OPERADORES** INCREMENTALES/DECREMENTALES

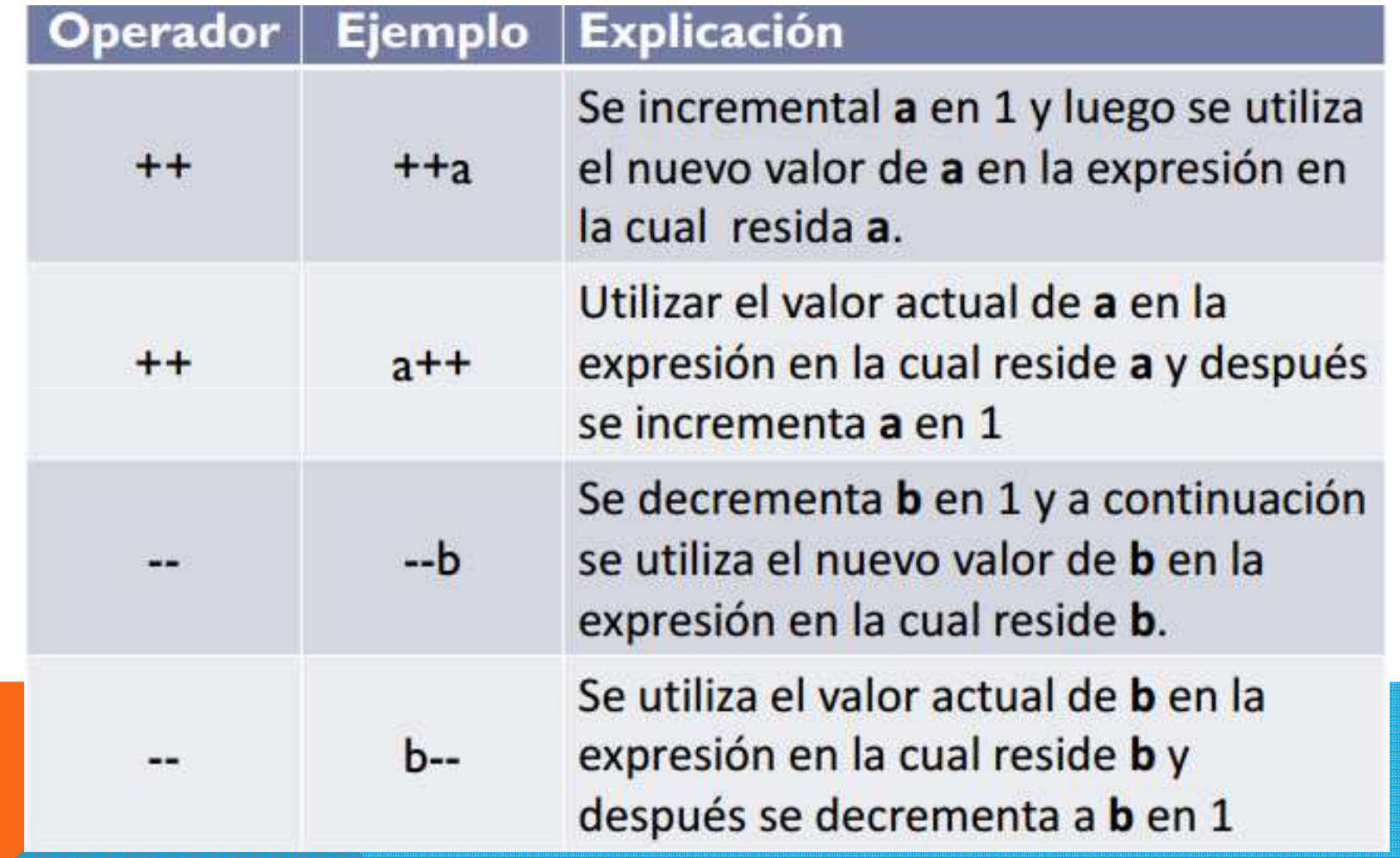

}

```
#include<stdio.h>int main( )
{int c=5;
printf (" %d \n",c );
printf (" %d \n",c++ );
printf (" %d \n",c );
c=5;printf (" %d \n",c );
printf (" %d \n",++c );
printf (" %d \n",c );
return 0;
```
# ESTRUCTURAS CÍCLICAS O REPETITIVAS

Llamadas también bucles o ciclos

- Repiten una secuencia de instrucciones un número determinado de veces
- Se llama Iteración al hecho de repetir la ejecución de una secuencia de acciones hasta que se cumpla una condición.

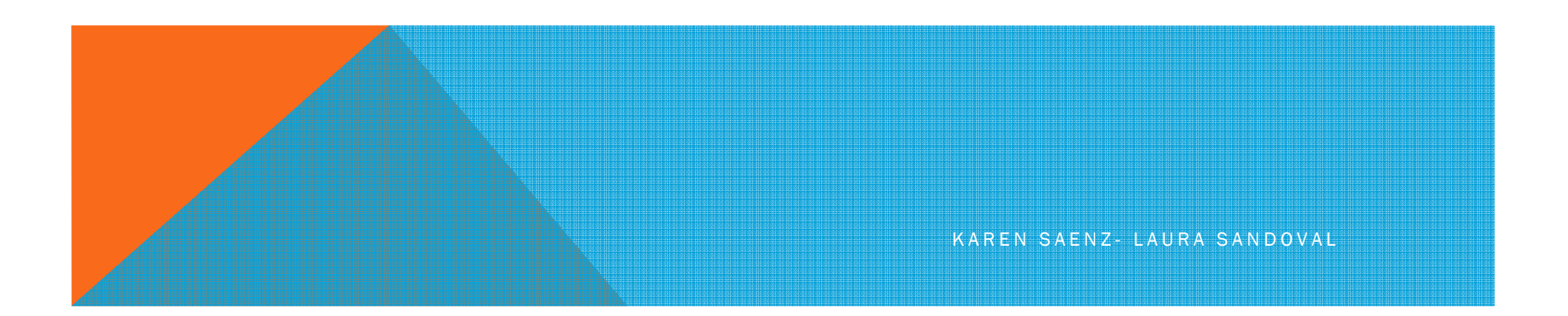

# ESTRUCTURA O BUCLE WHILE

Mientras la condición sea verdadera se realizara un número de instrucciones repetidamente, el ciclo terminará si la condición es falsa.

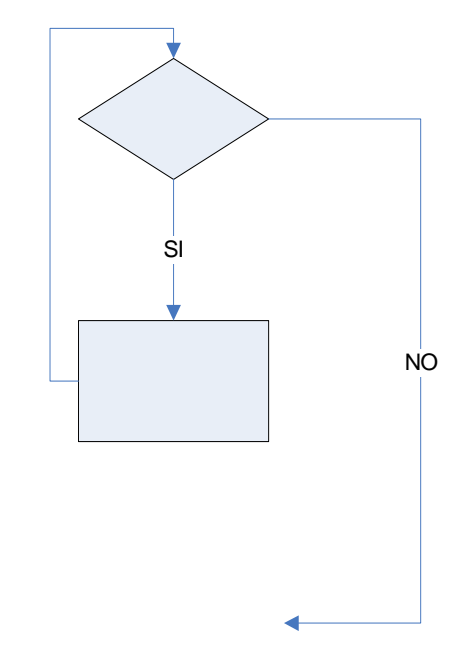

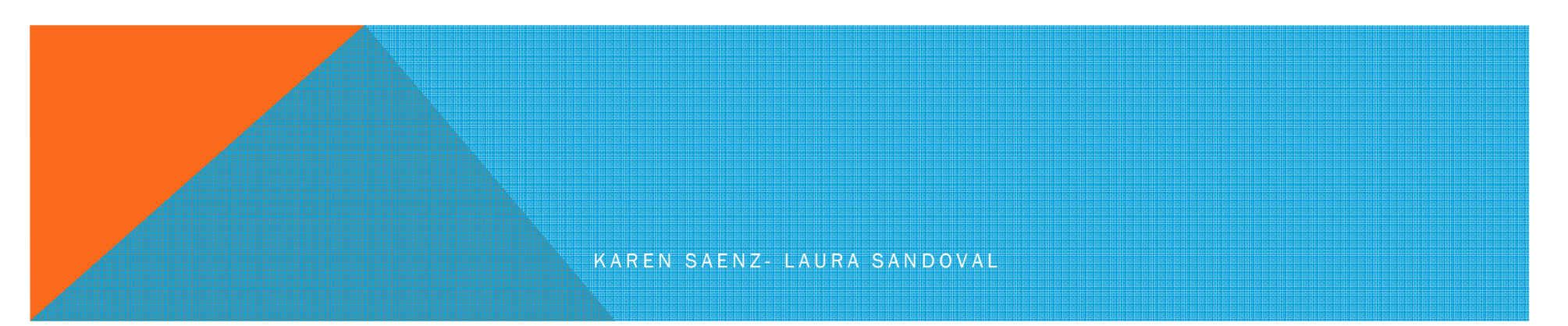

# WHILE

Sintaxis en el lenguaje C :

```
while(<expresión >){instrucciones;}
```
 $\text{/*}$ Una sola sentencia o instrucción $\text{*}/$ while (<expresión>) Sentencia o instrucción;

.<br>K A R E SAN SERIKAN DI ALIKAN DI BANAN DI BIRANG BANAN SA SHARAN DI BIRAN DI BANAN DI BANAN SERIKAN DI BIRAN D

Imprimir los 10 primeros numeros naturales

```
#include <stdio.h>int \,\mathsf{main}() { \,\mathsf{/^*}inicio main */
 int i;
    ii = 1;While (i<=10) { \prime\ast primero se verifica la condición*/
          printf ("\n%d",i);
          i++;}
return 0;
} /*fin main*/
```
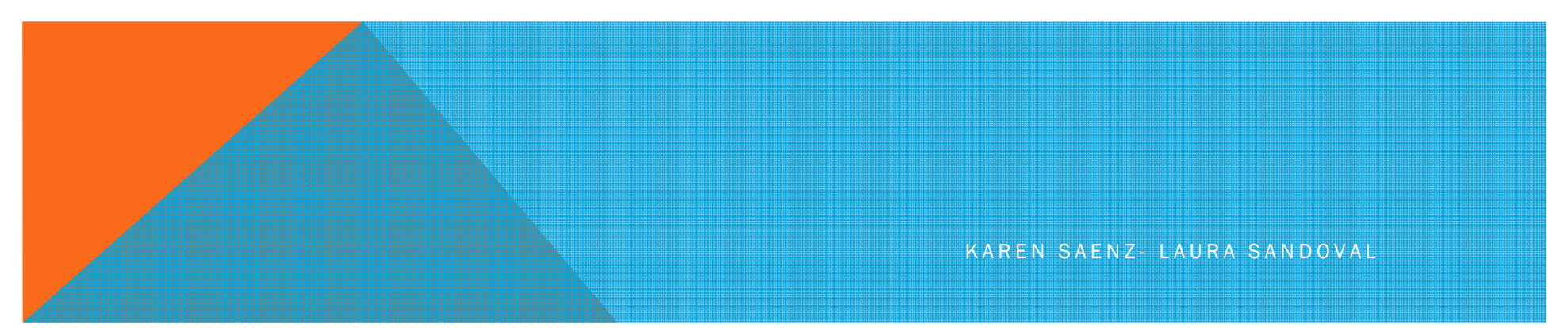

Calcular la siguiente suma

```
∑=1i\frac{1}{2} 2i = 2 + 4 + 6 + 8 + ... +
100
```

```
#include<stdio.h>int main(){
  int suma=0,i=1,numero=2;
  while(numero <10){
   numero=i*2; suma = suma + numero;KAREN SAENZ- LAURA SANDOVAL
     printf("\n Iteración %d , numero %d suma %d",i ,numero,suma) ;i++; }printf("la suma es%d",suma);return 0;
}
```
### ESTRUCTURA DO … WHILE

**Sintaxis** do {Instrucción} while (exp2);

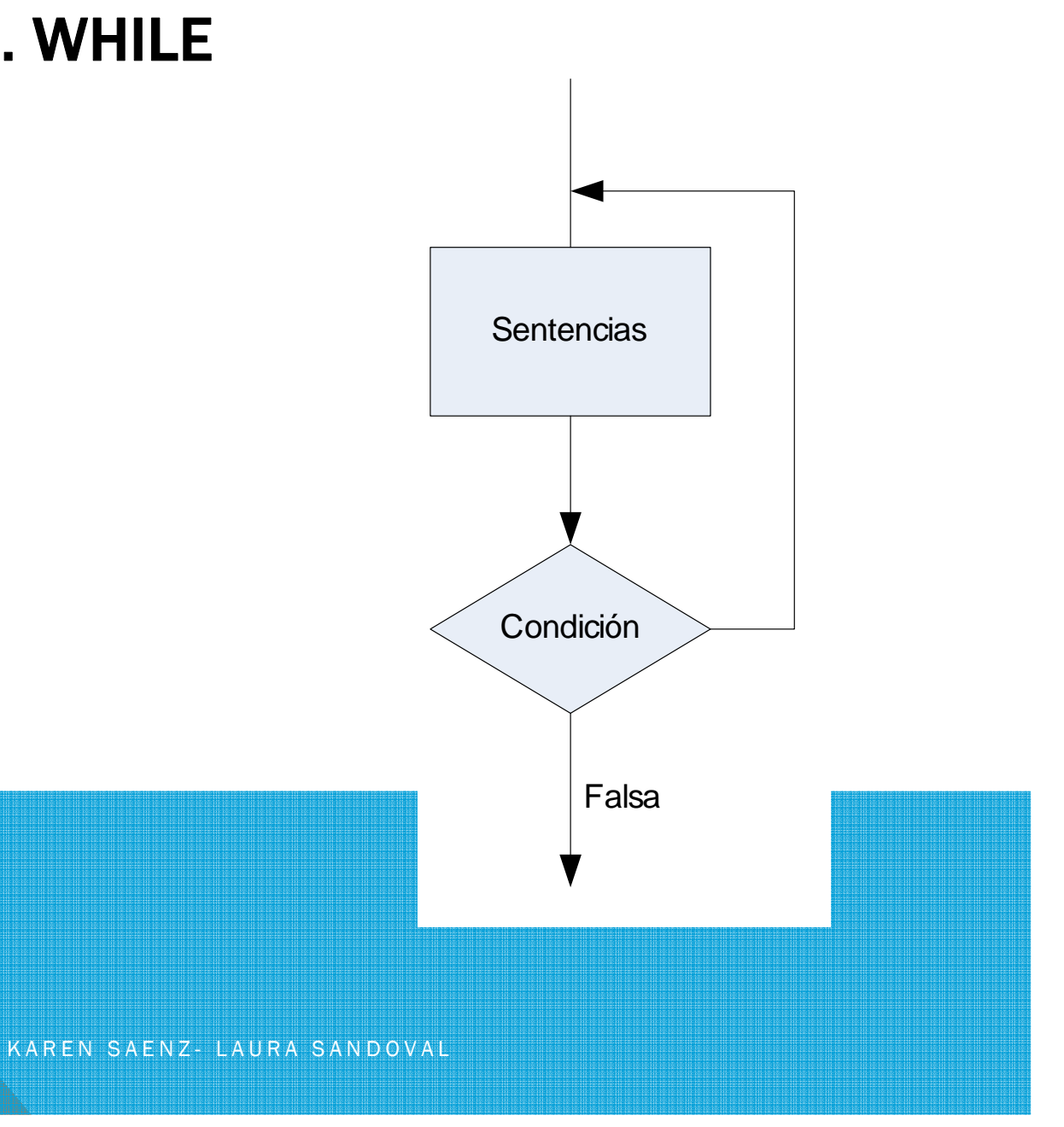

```
#include <stdio.h>
```

```
int main() {
int i = 0;do {printf ("\n%d",i); /* siempre realiza por lo menosuna vez las instricciones*/i++;} while (i < 10 ); \mathcal{V}^* una vez realizada  la o las
         instrucciones,se revisa la condición */}
```
### EJERCICIO

Realizar la sumaUtilizando do-while

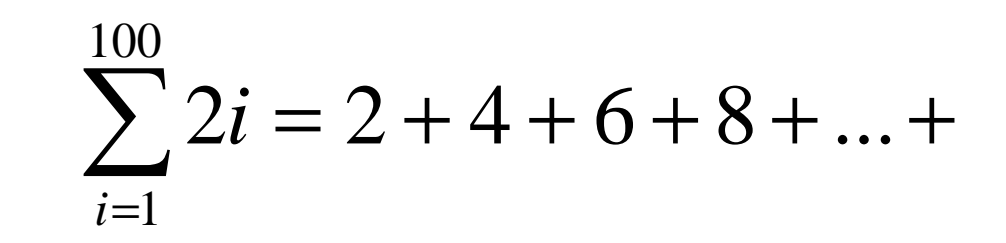

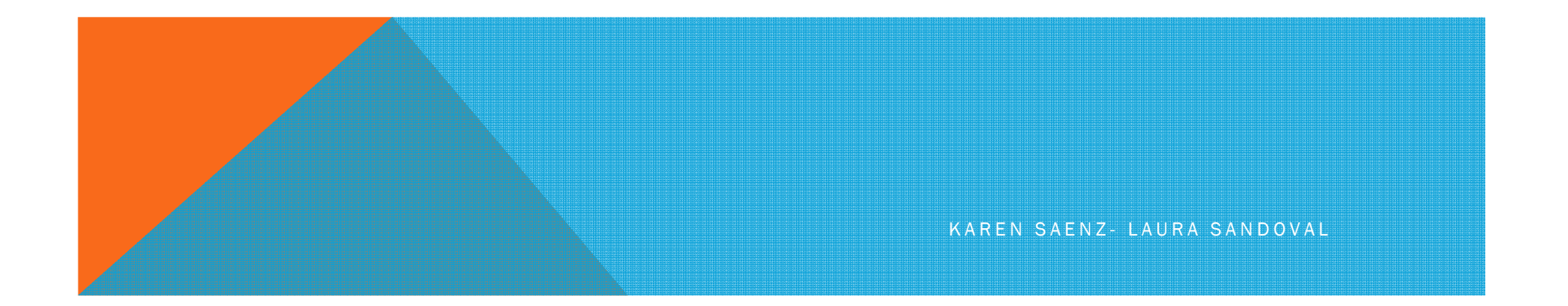

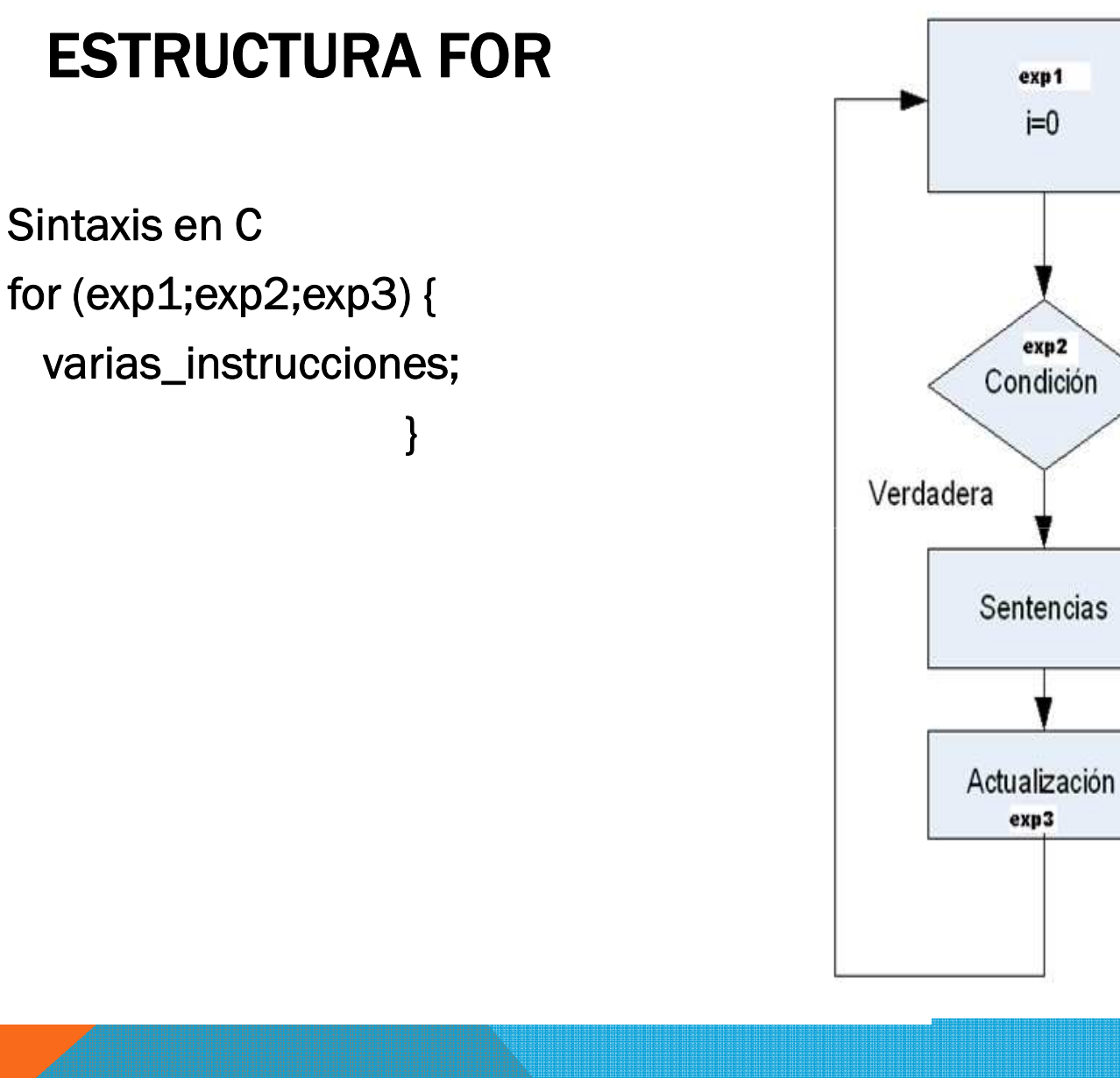

KAREN SAENZ- LAURA SANDOVAL

Falsa

```
#include <stdio.h> main ( ) 
{int i; /* Esta variable la utilizaremos como contador*/for (i=10; i>0;i--) \;\;/*Realiza desde i=10 hasta i<0,i se decrementa i=i-1*\!/{ printf ("\n%d",i); 
   }}
```
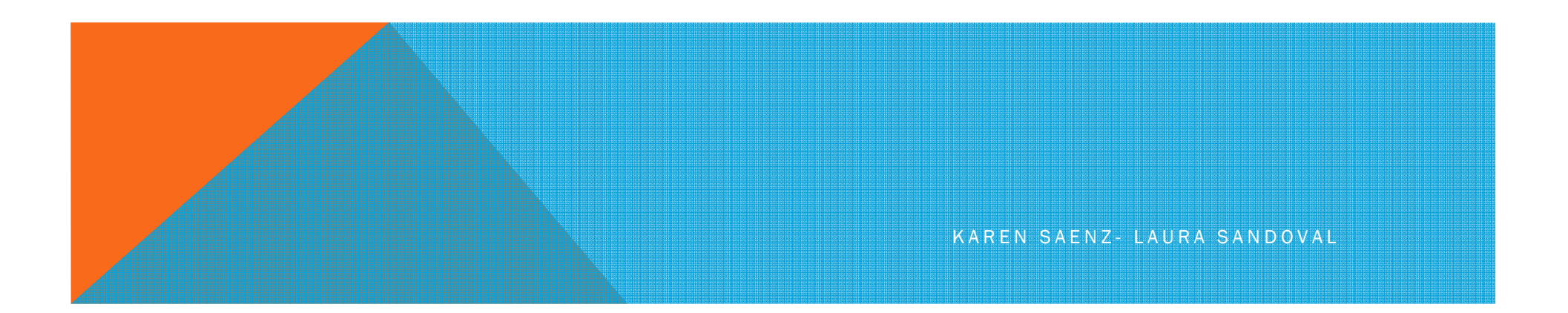

# FACTORIAL DE UN NÚMERO

n!=1x2x3 . . . . .x(n-1)xn5!=1x2x3x4x5

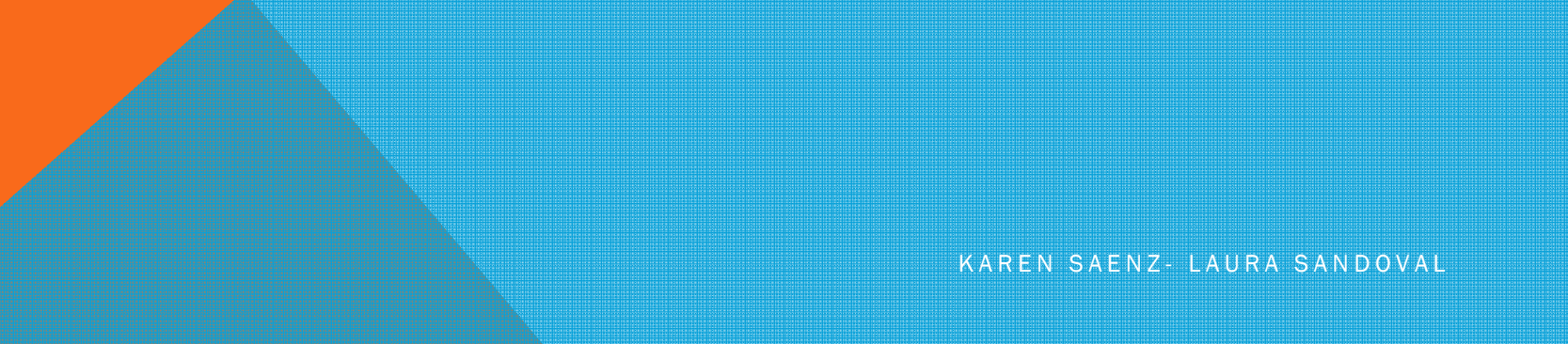

```

#include <stdio.h>void main()
{long i, n, factorial;
printf ("Introduzca un número: ");
scanf ("%ld", &n);
factorial = 1;
  for (i=1; i<=n; i++) {
   factorial *= i;}printf ("factorial(%ld) = %ld", n, factorial);
}
```
# CRITERIOS DE UTILIZACIÓN DE LOS BUCLES

- while: Si hay casos en los que el bucle no se ejecute
- do-while: Si la parte de ejecución del bucle se ha de hacer al menos una vez
- for: Si se sabe el número de veces que se ha de repetir el bucle.

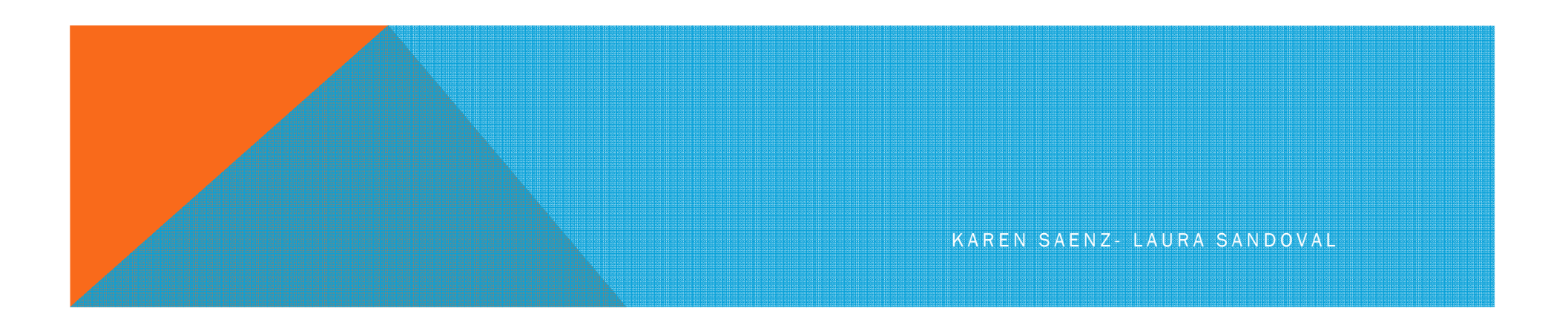